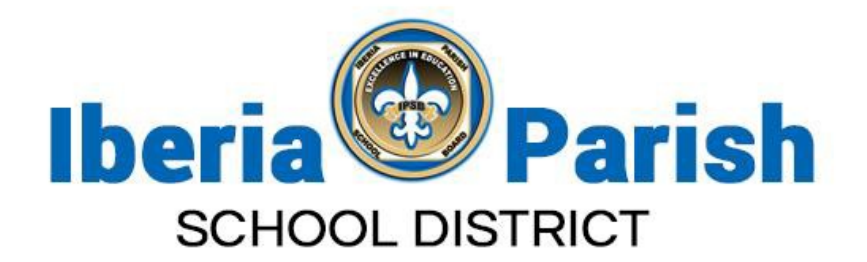

# **Parent/Guardian Internet Resources**

The Iberia Parish School Board is pleased to provide Internet based resources for parents or guardians. These web sites can help a parent or guardian keep track of their child's grades, discipline, attendance, and transcript information.

## **Student Progress Center**

The Student Progress Center web site shows information **only** for the parent or guardian's child in the following areas:

- **Student Attendance**
- **Student Discipline**
- **Student Grades**
- **Student Transcripts**

The web sites can be accessed by going to [www.iberiaschools.org,](http://www.iberiaschools.org/) then clicking on the "Student Progress Center" link.

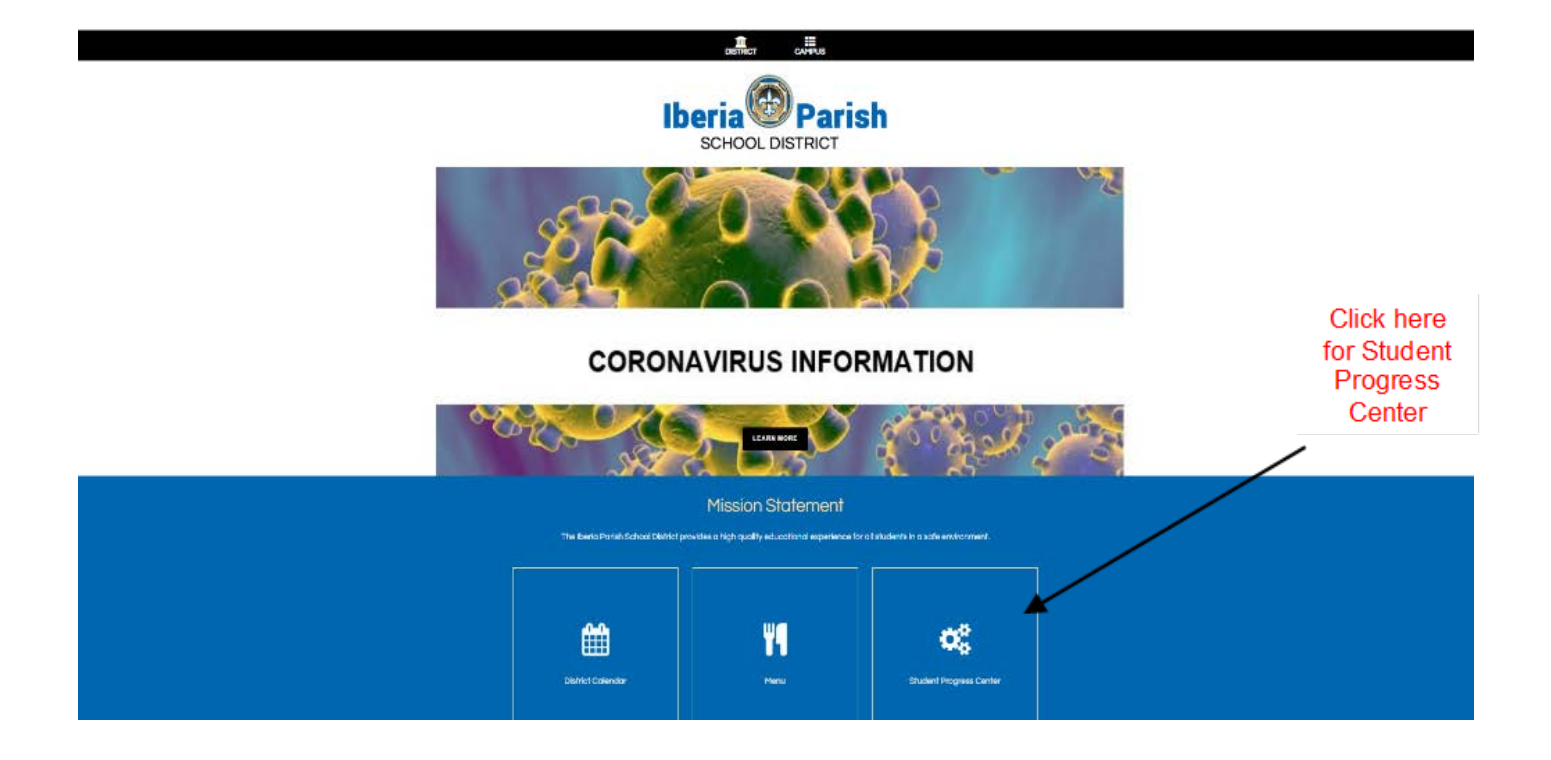

# **Student Progress Center Directions**

## **Step 1:**

Go to [www.iberias](http://www.acadia.k12.la.us/)chools.org and click the "Student Progress Center" link.

#### **Step 2:**

Click on "Register a New User". Under RELATIONSHIP choose your relationship to the student. Enter your last name and the last 5 digits of your child's SSN in the Parent Security Number (PSN) field. List your email address in the email address field then click Continue.

## **Step 3:**

Create, and then write down your login and password. Select and provide answers to two challenge questions. Click SUBMIT.

#### **Step 4:**

Try your login and password. You should see your child listed as well as their picture. Click on the child's picture, and then click the links to see current Attendance, Discipline, Grade Averages, Progress Grades, and Transcript information.

#### **Step 4:**

To add additional children to this account, click on the "Link Students" button. Provide each additional child's First Name, Last Name, SSN, and Date of Birth.

## **Troubleshooting - Notes:**

I can't create a login: *Make sure you are using the first name, last name, zip code, and the last 5 digits of the child's SSN as it matches the school computer system.. If you are sure it is correct, contact the school) to verify.* 

Does the Parent Security Number (PSN) have to be the last 5 digits of my child's SSN? *No. A parent can provide any 5-digit number. The last 5 digits of a child's SSN are already in the system, but any combination can be used.*

Will other people see my child's information on the Internet? *No. Parents and Guardians see only the information for their own child.*

Do the schools have access to my account? *No. Only the person who creates the account will know the login and password.* 

How often is the Student Progress Center information updated? *The information is "real time". When information is entered by the school, it is immediately available in the Student Progress Center.*

I don't have Internet at my home. What can I do? *The Iberia Parish Library has Internet-connected computers for use by the public at its main location and at branch libraries throughout the parish.*